## La procédure administrative et les NTIC

# Bruno MARTIN LAPRADE Conseiller d'État honoraire Ancien Président de la Cour administrative d'appel de Paris

Résumé. – L'auteur décrit les progrès en rapidité et en qualité que les nouvelles technologies de numérisation ont apporté au fonctionnement des juridictions administratives, y compris au niveau le plus élevé (formation pleinière). La réussite de ces projets suppose un équipement technologique adapté (spécialement écrans multiples) et une bonne coordination de tous les acteurs, magistrats et greffiers.

Mots-clés : procédure administrative – greffe – magistrat

Je viens faire part de l'expérience que j'ai conduite avec bonheur à la Cour administrative d'appel de Paris, pendant les trois années où je l'ai présidée (2007/2010), aux fins de la faire progresser dans l'appropriation des méthodes de travail numérisé : au bout de ces trois années, les 54 magistrats (répartis en 9 chambres)1, et les 60 agents de greffe étaient effectivement devenus aptes à traiter des dossiers en mode « zéro papier » !

Ce qui a caractérisé cette expérience, c'est précisément son caractère… empirique : l'idée centrale était de conduire le changement de manière évolutive, mais significative, sans se lancer d'emblée dans la conception d'une « application », c'est-à-dire sans craindre de résoudre les problèmes au fur et à mesure de leur survenance, de manière à bien repérer les points de résistance et le cheminement du progrès.

 <sup>1</sup> À l'automne 2010, la CAAP a été dotée d'une dixième chambre, en sorte qu'elle comprend aujourd'hui 60 magistrats, en sus de son président.

Nous avions au départ quelques points forts sur lesquels nous avons pu capitaliser :

- le caractère écrit du procès administratif (qui s'accommode bien de la numérisation) et la solide tradition de collégialité du processus de jugement (qui met en lumière tous les avantages de la mise en commun qu'autorise le partage des dossiers numérisés) ;
- un immeuble entièrement câblé (l'hôtel de Beauvais, magnifique- ment remis à neuf) ;
- un assistant informatique exceptionnellement compétent, débrouillard et dévoué ;
- une Direction informatique du Conseil d'État intéressée à aider l'expérience (en débloquant notamment quelques crédits) ;
- une équipe dirigeante fortement motivée pour entraîner le changement.

L'idée de départ de l'expérience était de tester le caractère invincible ou non de cette réaction instinctive (pour ne pas dire viscérale) qu'ont la plupart des professionnels du droit : « vous direz ce que vous voudrez, mais moi, je ne lis bien un texte de fond (une loi, un article, un rapport, un projet d'arrêt etc.…) que s'il est imprimé, et que je peux l'annoter le stylo à la main », réservant ainsi l'ordinateur à la frappe de textes, à la réception ou à la transmission de courriels, mais repassant par le papier dès qu'il s'agit de juger ou décider. Nous avions la conviction que cette réticence tenait très largement à deux motifs, parfaitement raisonnables, mais que des matériels adaptés, des logiciels appropriés et un peu de pratique permettent de dominer aisément, et même avantageusement :

 le premier est que le papier permet de confronter simultanément plusieurs passages d'un document, en mettant côte à côte tel mémoire et sa réplique, tel passage d'un rapport et la pièce citée en référence, l'exposé des motifs et le dispositif etc.… Il est clair qu'un professionnel du droit doit pouvoir faire cet examen simultané : il faut donc reconstituer virtuellement la place dont il dispose matériellement sur son bureau pour « étaler » les pièces de son dossier. Nous avons obtenu ce résultat en dotant chaque magistrat, en extension de l'écran 17 pouces (équivalent d'une page A4) de son ordinateur portable, de deux écrans de 22 pouces (chacun représentant un peu plus de deux pages A4), gérés par un boîtier « Matrox » : ainsi le magistrat dispose-t-il de 5 places d'écran, permettant d'afficher simultanément par exemple trois « fenêtres » distinctes du fichier qu'il consulte ou annote, le fichier sur lequel il est en train de consigner ses réflexions (par exemple le

projet d'arrêt, ou la note de présentation), tout en disposant encore d'une place d'écran pour faire une recherche sur internet.

 le second motif de la préférence pour le papier est que ce média autorise toutes les annotations (surlignement, annotations en marge, apposition d'un post-it etc.…) qui accompagnent obligatoirement la lecture du professionnel. Le même résultat peut être obtenu sur écran, d'une part en formant chaque magistrat à l'utilisation du mode « révision » ou « suivi des modifications » qui, pour tous les documents au format Word, donne une souplesse extraordinaire d'annotation (permettant à volonté de faire apparaître ou non les modifications, de faire intervenir le cas échéant plusieurs « correcteurs » sous une forme parfaitement reconnaissable etc.…), d'autre part et surtout en les dotant du logiciel (payant) « adobe acrobat » qui autorise chacun à annoter ou commenter tout fichier « pdf » (c'est notamment le format le plus courant des documents scannés) : avec adobe acrobat, le magistrat peut introduire des post-it, des remarques, cercler des mots etc.… Même s'il s'agit d'un document au format image (scanné), il pourra, après une manipulation très simple (reconnaissance de caractère ou OCR), stabyloter les passages au fil de sa lecture.

Ces deux éléments basiques (deux écrans 22 pouces, un boîtier matrox pour les gérer, un logiciel adobe acrobat, auquel il est utile d'ajouter une « station d'accueil » destinée à recevoir l'ordinateur portable par simple « clipsage », ainsi qu'un grand clavier, plus ergonomique que celui du portable) représentent certes un investissement non négligeable, d'environ 700 €, doublant ainsi le coût de l'ordinateur lui-même, mais cet investissement – que nous avons étalé sur deux ans – reste au total raisonnable, si l'on prend ensuite en considération non seulement le saut qualitatif qu'il autorise, mais aussi les considérables économies de papier et d'imprimante qu'il entraîne.

Une formation adaptée<sup>2</sup> a bien sûr dû être mise en place. Pour cela, nous avons évité de recourir aux stages chez des formateurs professionnels, préférant des ateliers « légers », d'une durée d'une heure, très ciblés sur l'utilité immédiate, conduits par un moniteur « maison » (soit l'un des magistrats plus avancés acceptant de faire du « compagnonnage », soit l'assistant informatique, soit des intervenants externes ponctuels) : ces ateliers prenaient place dans notre salle d'audience (équipée d'un bon rétroprojecteur) de 13 h à 14 h (le début des audiences à 14 h 15, constituait une garantie suffisante contre une

<sup>[</sup>p. 29-36] Br. MARTIN LAPRADE Arch. phil. droit 54 (2011) 2 Au-delà de l'initiation à la frappe sur clavier, qui peut être confiée à des logiciels de formation, très performants : en une trentaine de leçons quotidiennes de 10 minutes, chacun peut apprendre à taper de ses dix doigts sans regarder ses mains, ce qui rend très confortable l'usage du clavier.

éventuelle « dérive » de durée. Aucune inscription préalable n'étant requise, chaque atelier étant dédoublé pour permettre un rattrapage à ceux qui n'auraient pu participer à la première fournée, et en prévoyant un nombre de cycles suffisant, le seul attrait de l'intérêt pratique (et peut-être du café offert) a suffi pour que chacun obtienne, selon ses besoins et par petites touches, la<br>« mise en selle » nécessaire. Nous avons ainsi eu des ateliers sur « word »<br>(raccourcis clavier, mode correction, liens hypertexte), sur les docu taires et annotations), sur la gestion des écrans multiples (mosaïque verticale des fenêtres, création de nouvelles fenêtres, fractionnement des fenêtres, copie et collage d'écrans etc.…), sur chacune des grandes bases de données (légifrance, ariane pour le contentieux administratif, jurinet pour le contentieux judiciaire, dalloz, lexisnexis, navis fiscal, curia, eurolex, conseil constitutionnel etc.). L'atelier le moins intéressant n'a pas été celui que nous avons consacré à l'utilisation des fonctions avancées des photocopieuses/imprimantes/scanneuses dont la CAAP s'est équipée, en substitut des imprimantes individuelles qui ont pratiquement disparu…

Naturellement, les greffes n'ont pas été laissés de côté : chaque greffe a reçu un exemplaire d'adobe acrobat, chaque agent a été doté d'un second écran et a pu bénéficier de la même formation que celle offerte aux magistrats.

Une fois ces points acquis, la méthode proposée à chaque chambre a consisté à organiser, sous l'autorité directe de son président, l'usage de « répertoires partagés » dont les règles d'accès étaient strictement déterminées (certains répertoires n'étaient accessibles qu'aux agents du greffe, d'autres aux seuls magistrats de la chambre, d'autres aux agents et magistrats, d'autres à tout le personnel de la Cour, d'autres au président et à son greffier, d'autres étaient exclusivement réservés à l'usage d'une seule personne etc.…), en imposant certaines « bonnes pratiques » basiques (dénomination précise des fichiers, renomination des fichiers après certaines étapes du travail en commun de la chambre, préférence pour les liens hypertexte en direction d'un signet dans le document lui-même plutôt que vers une page internet<sup>3</sup> etc....), en invitant chacun à doubler l'usage des répertoires d'une noria de courriels, destinés à informer les membres concernés de l'évolution du process : par exemple, si un rapporteur dépose son rapport dans telle affaire (en enregistrant sa note et son projet dans le répertoire ad hoc), il en informera aussitôt le greffier, son

 <sup>3</sup> Les liens hypertexte dans un document peuvent renvoyer vers une page internet, vers un autre fichier, ou vers un emplacement dans le document lui-même, désigné par un « signet » préalablement posé. C'est cette dernière technique que nous avons systématiquement recommandée, car elle seule garantit au lecteur la possibilité de lire le lien alors même qu'il n'est pas relié à internet, l'assurance d'être dirigé vers l'emplacement précis de la référence utile (tel article d'une loi, tel considérant d'un arrêt), et le confort de voir cet emplacement précédemment stabyloté ou souligné, ce qui est indispensable pour que le lecteur accepte que cette forme de lecture sur écran soit substituée à la consultation de références papier comportant ce genre d'annotation.

président, et le cas échéant le rapporteur public, par un courriel dans lequel il aura inséré directement un lien hypertexte<sup>4</sup> vers le ou les fichiers correspondants ; si ensuite cette note et ce projet ont fait l'objet d'annotations ou commentaires par le réviseur de l'affaire, ce dernier (après avoir renommé les fichiers pour signaler son intervention dans le titre du document, afin de la rendre apparente sans qu'il soit nécessaire d'ouvrir celui-ci) signalera à son tour son intervention par courriel, de manière à ce que les participants à la séance d'instruction puissent consulter la note et le projet. Les rapporteurs ont été invités à enrichir leur note en y introduisant la totalité de la documentation qu'ils avaient glanée sur internet, et en reliant chaque référence à sa note par lien hypertexte : ainsi une note d'une dizaine de pages pouvait-elle générer un document de plusieurs centaines de pages, selon la « place » prise par la documentation introduite à la suite.

Il faut être conscient que cette méthode est difficilement « réversible » et a un caractère quelque peu invasif : on ne peut en effet profiter d'une note ainsi enrichie qu'en la lisant sur écran, puisque c'est de cette seule manière que les liens hypertexte sont actifs, et que l'impression papier ne donne pas la même aisance de navigation. Par suite, il devient nécessaire de tenir les réunions (séance d'instruction, délibérés ou discussions entre collègues, et même les audiences, si l'on veut avoir à disposition les notes de rapporteur) en munissant chacun d'un écran. À cette fin, chaque salle de réunion (en pratique les bureaux de présidents de chambre) a été équipée d'un petit hub (sorte de prise multiple qu'on branche sur une prise éthernet, permettant à plusieurs ordinateurs de se connecter simultanément à un même réseau) : les participants à la réunion apportent donc leur propre portable et peuvent, en se connectant à l'un des ports du *hub*, consulter tous les dossiers de l'ordre du jour.<br>Cette méthode conduit à un très sensible enrichissement de la collégialité :

chacun ayant été mis à même de prendre connaissance au préalable des dossiers, de l'opinion du rapporteur, de son projet, de sa documentation (avec les facilités qu'offrent la lecture rapide, la relecture des passages difficiles, la consultation des références, l'insertion d'une recherche personnelle etc.…), la réunion peut être exclusivement consacrée à ce qui rend nécessaire la présence physique des participants, c'est-à-dire la confrontation éclairée des points de vue.

L'une des concrétisations les plus spectaculaires de cet avantage fut la transformation du traitement des affaires portées en formation « plénière »

 <sup>4</sup> La technique du courriel dans lequel est inclus un lien hypertexte renvoyant vers le fichier déjà inséré dans un répertoire partagé est à préférer systématiquement à celle de la « pièce jointe » au courriel : d'une part elle évite d'encombrer les réseaux, mais d'autre part et surtout, elle réduit le risque que chaque destinataire s'attache à modifier le document qu'il a reçu en pièce jointe plutôt que celui qui est à disposition commune sur le répertoire partagé, ce qui peut rendre très difficiles les récolements lorsque plusieurs intervenants doivent se référer à un même document.

<sup>[</sup>p. 29-36] Br. MARTIN LAPRADE *Arch. phil. droit* 54 (2011)

(la réunion, sous la présidence du président de la Cour, des neuf présidents de chambre et du rapporteur de l'affaire : cela concerne chaque année environ une douzaine d'affaires qui, par leur importance ou leur difficulté, justifient un examen particulièrement solennel) : pour ces rares affaires, nous avons décidé que le dossier entier (toutes les pièces de première instance, ainsi que celles de la procédure d'appel) serait scanné, et que le fichier unique (au format pdf) ainsi constitué, serait organisé en « signets » facilitant la navigation entre les différentes pièces. Ce travail non négligeable (au-delà du scannage, qui n'est jamais qu'une forme de photocopie, l'apposition fine d'une arborescence de signets suppose une méthodologie éprouvée) fut confié au greffier de chambre, lequel a rapidement vu l'avantage concret qu'il pouvait retirer de l'investissement ainsi fait (la numérisation d'un gros dossier de 1 500 pages, avec son organisation en signets, peut demander plusieurs heures) du fait qu'il n'avait plus à faire circuler matériellement ledit dossier entre les 11 membres de la formation, puisque chacun y avait désormais accès depuis son propre ordinateur, et pouvait même l'emporter chez lui en le téléchargeant, par exemple sur une clef usb. Ainsi, chacun des membres de la plénière, au lieu des quelques deux heures dont il disposait auparavant pour consulter à la hâte le dossier papier (avant de le passer au suivant), a désormais tout le loisir d'en prendre une connaissance approfondie. Ceci, ajouté à l'étude au calme par chacun de la note du rapporteur et des références rassemblées par lui, a évidemment considérablement enrichi nos délibérés.

Une telle numérisation du dossier complet n'a été mise en place que pour les rares affaires de plénière. Il faut quand même citer aussi l'expérience de « télérecours » lancée par le Conseil d'État depuis 2005 pour le contentieux fiscal, et étendue à partir de l'été 2007 au Tribunal administratif de Paris et à la CAAP, puis, à partir du début 2009, à l'ensemble des juridictions franciliennes5 : pour les requêtes ainsi « téléprocédurées », c'est la totalité des pièces (mémoires et pièces jointes) qui sont d'emblée numérisées, ce qui rend alors possible un véritable process en zéro papier : pour ces quelques affaires (à l'été 2010, les quatre chambres fiscales de la CAAP n'avaient au total enregistré qu'environ 300 télérecours), nous avons pris l'initiative de scanner nousmêmes les dossiers de première instance, de manière à mettre les magistrats à même de traiter l'entier dossier sous forme dématérialisée : ce fut un succès, la démonstration étant ainsi faite de l'utilité des 5 places d'écran et des techniques d'annotation et commentaires sur écran. Nous avons expérimenté

 <sup>5</sup> La technologie des « télérecours » est parfaitement au point. Toutefois, elle ne rencontre qu'un succès mitigé auprès des avocats, qui n'y voient encore qu'un procédé de transmission fiable et rapide, mais ne ressentent pas encore comme un progrès décisif d'avoir l'assurance de recevoir les mémoires de leur contradicteur sous forme numérique : en effet, ils ne travaillent pas encore eux-mêmes avec les méthodes ici décrites et s'empressent donc d'imprimer ces mémoires, comme d'ailleurs les agents de l'administration fiscale qui reçoivent ces requêtes, ou la plupart des magistrats des autres juridictions au sein desquelles cette technologie est applicable.

concrètement à cette occasion les conditions indispensables d'une numérisation « intelligente » des dossiers, laquelle exige une grande discipline dans l'apposition, par l'agent chargé du scannage, des signets de navigation (clarté de la dénomination des signets, bonne arborescence etc.), ce qui milite pour que cette numérisation soit exécutée par un service proche de l'utilisateur.

Les rapporteurs ont été très heureux de bénéficier des facilités presque illimitées que la numérisation offre à l'archivage de leurs travaux (non seulement les notes, mais la documentation y afférente), et à la recherche dans ces archives (notamment la recherche « plein texte » soit sur les titres des fichiers, soit même sur leur contenu).

De même ont été appréciées les facilités de communication et de transfert de dossiers, amplifiées par les accès distants aux serveurs de la Cour, qui permettent aux magistrats travaillant chez eux de consulter aisément les dossiers figurant à l'ordre du jour avant de se rendre aux réunions, ou de mettre leur travail à la disposition de leurs collègues etc.…

L'un des grands avantages de cette méthode expérimentale est qu'elle laisse une très grande liberté à celui qui l'initie : elle nécessite peu de moyens matériels, n'exige pas l'intervention d'une armée de spécialistes informatiques, peut être mise en œuvre rapidement, ce qui permet à celui qui l'initie d'en voir immédiatement les résultats. Ceci dit, en contrepartie, elle n'exclue pas certains aspects de « bricolage inventif », et ne saurait évidemment pas faire l'économie de la mise en place d'une véritable « application », avec toutes ses caractéristiques de sécurité, d'universalité, de permanence :

Du point de vue sécuritaire, l'utilisation de répertoires partagés suppose la vigilance de tous : celle du responsable informatique qui fait manuellement une sauvegarde quotidienne des serveurs de l'institution, et en conserve les enregistrements pendant trois mois, afin de permettre de reconstituer les résultats d'éventuelles destructions ; celle de tous ceux qui déposent des pièces sur le répertoire, invités autant que possible à en conserver un double sur leur disque dur ; celle de tous ceux qui ont accès aux répertoires, et ont donc la faculté d'en modifier, voire supprimer des éléments etc.… il se trouve heureusement que nous n'avons pas connu d'incident majeur de ce point de vue depuis le lancement de l'expérience, mais il est clair que la CAAP sera soulagée lorsque sera mise en place l'application destinée à couvrir toute la chaîne du contentieux pour toutes les juridictions administratives de droit commun (cette application, dénommée ARAMIS, est attendue pour la fin 2011).

De même, la contrepartie de la souplesse de cette méthode, qui laisse libre cours à l'initiative et à l'imagination de chacun, est la facilité avec laquelle se développent des pratiques diverses et évolutives, en sorte qu'une attention permanente doit être portée au maintien d'une homogénéité des « bonnes pratiques » pour que tout le monde progresse au même pas. De ce point de vue encore, l'arrivée d'ARAMIS apportera un grand progrès. Mais les magistrats et agents de la CAAP seront parfaitement à même de profiter d'emblée de tous les avantages attachés à ARAMIS, familiarisés qu'ils sont depuis plusieurs années avec le « tout numérique ».

bruno.martin-laprade@conseil-etat.fr

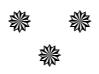